## **Excel-Funktion NETTOARBEITSTAGE**

Verweilen wir einen Augenblick bei den Datumsfunktionen, von denen es in [Excel](http://www.computerwoche.de/knowledge_center/office_tools/445399/index6.html) rund 20 Stück gibt – je nach installierten Add-Ins. Für Produktionsbetriebe dürfte NETTOARBEITSTAGE von besonderem Interesse sein. Sie berechnet, wie viele Arbeitstage zwischen zwei Daten verfügbar sind. Dabei werden die Wochenenden automatisch abgezogen und auf Wunsch auch die Feiertage oder betriebsinterne Brückentage berücksichtigt. So sieht die Funktion aus: =NETTOARBEITSTAGE(Ausgangsdatum;Enddatum;Freie\_Tage)

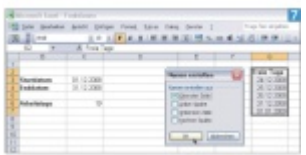

Die Funktion Nettoarbeitstage berechnet die Arbeitstage zwischen zwei Daten

Doch bevor die Funktion ihre volle Wirkung entfalten kann, müssen die arbeitsfreien Tage (außer den Wochenenden) in einer Liste aufgeführt werden. Dazu schreiben Sie irgendwo auf demselben oder auf einem anderen Arbeitsblatt alle arbeitsfreien Tage der nächsten Zeit untereinander auf. Geben Sie der Liste einen Titel wie "Freie\_Tage" und markieren Sie die Auflistung inklusive Titel. Wählen Sie nun den Menüpunkt Einfügen/Namen/Erstellen und markieren Sie die Option "Oberster Zeile", damit die Bezeichnung "Freie\_Tage" automatisch übernommen wird.

Nun zur Funktion selbst: Klicken Sie in die Zelle, in der das Resultat erscheinen soll. Wählen Sie den Punkt Einfügen/Funktion, um den Funktionsassistenten aufzurufen. Nehmen Sie im Einblendmenü die Option Datum & Zeit und doppelklicken Sie auf den Eintrag NETTOARBEITSTAGE. Im folgenden Dialogfeld positionieren Sie die Einfügemarke im Eingabefeld "Ausgangsdatum" und klicken auf die Zelle, die das Startdatum der Berechnung enthält. Setzen Sie auf dieselbe Weise den letzten Tag in das Eingabefeld "Enddatum" ein. Klicken Sie zum Schluss in das Feld «Freie Tage» und drücken Sie die Taste F3, um eine Liste mit allen definierten Namen zu erhalten. Klicken Sie auf den Eintrag Freie\_Tage, damit unsere Ausnahmen wirksam werden, und bestätigen Sie mit OK. Die fertige Funktion sieht so aus: =NETTOARBEITSTAGE(C3;C4;Freie\_Tage) Jetzt erfahren wir zum Beispiel, dass im Dezember 2008 gerade einmal 19 Tage lang gearbeitet werden muss.